## Variables and constants

Worksheet 1

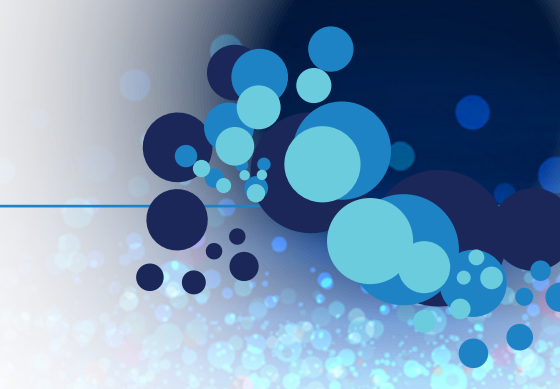

Locate the variables, constants and operators in this Python code. Underline constants with a straight line, variables with a zigzag underline and circle the operators. Draw a box around the equals sign of any assignments. **1**

```
● ● ● teenager.py - /Users/jkershaw/Documents/Reference/Coding/Python/teenager.py
BABY = 1TODDER = 2CHILD = 12TEENAGER = 19OLD = 30name = input ("What is your name?")age = input ("How old are you?"")age = int(age) # make sure age is an INTeger (whole number)
print ("You were a baby", age - BABY, "years ago.")
print ("You were a toddler", age - TODDLER, "years ago.")
if ace > CHILD:print ("You were a child", age - CHILD, "years ago.")
if age > TEENAGER:
    print ("You were a teenager", age - TEENAGER, "years ago.")
if age > OLD:
   print ("You are very old!")
```
Ln: 8 Col: 0

```
000Python Shell
>>What is your name? John
How old are you? 42
You were a baby 41 years ago.
You were a toddler 40 years ago.
You were a child 30 years ago.
You were a teenager 23 years ago.
You are very old!
>>Ln: 814 Col: 4
```
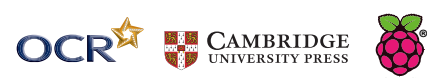